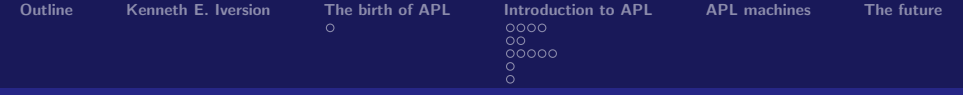

# APL

## one of the greatest programming languages ever

Bernd Ulmann ulmann@vaxman.de

### Vintage Computer Festival Europe 2007 29th April – 1st May 2007 Munich

メロメ メ都 メメ きょくほんし

<span id="page-0-0"></span>造  $\Omega$ 

Bernd Ulmann ulmann@vaxman.de

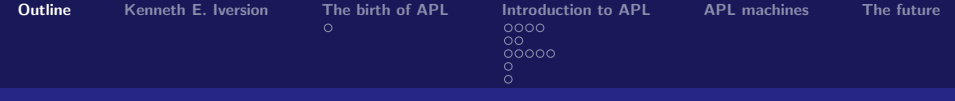

1 [Kenneth E. Iversion](#page-2-0)

- 2 [The birth of APL](#page-4-0)
- 3 [Introduction to APL](#page-8-0)
- 4 [APL machines](#page-22-0)

## **5** [The future](#page-24-0)

<span id="page-1-0"></span> $\Omega$ K ロト K 倒 ト K ヨ ト K ヨ ト 唐

Bernd Ulmann ulmann@vaxman.de

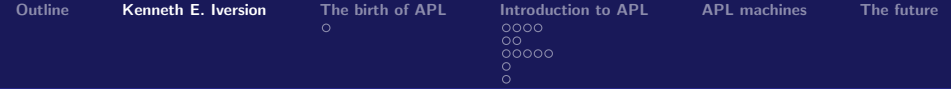

## Kenneth E. Iverson, 17.12.1920 – 19.20.2004

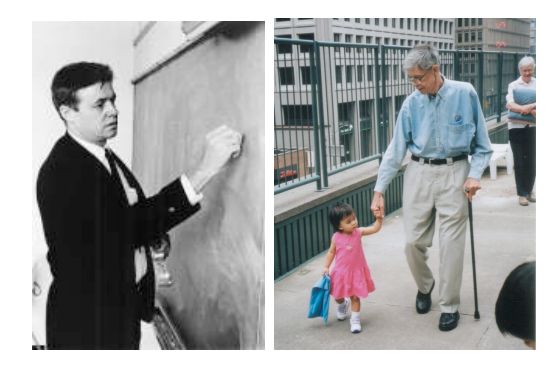

The picture on the right is the last picture of Ken Iverson (with Rachel Hui, photo by Stella Hui) – four wee[ks](#page-1-0) [be](#page-3-0)[f](#page-1-0)[ore](#page-2-0) [h](#page-1-0)[is](#page-2-0)[d](#page-4-0)[e](#page-1-0)[a](#page-2-0)[t](#page-3-0)[h.](#page-4-0)

<span id="page-2-0"></span> $QQ$ 

Bernd Ulmann ulmann@vaxman.de

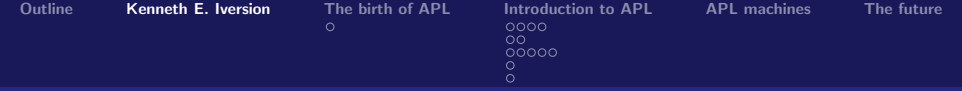

## Who was Kenneth E. Iversion?

- $\blacksquare$  He was a mathematician by profession.
- $\blacksquare$  He loved to explore new ways of thinking. As Linda Alvord<sup>1</sup> once said: "Meeting Ken Iversion could cause mental transformations."
- Kenneth E. Iverson had a special interest in mathematical notation – a good example is his seminal paper Notation as a Tool of Thought (cf. [\[5\]](#page-25-0)).
- He found the standard notation awkward and inconsistent and thus developed a new system in 1957 while being an assistant professor in Harvard (cf. [\[8\]](#page-26-1)[pp. 1]).

Bernd Ulmann ulmann@vaxman.de

<span id="page-3-0"></span> $^{\rm 1}$  $^{\rm 1}$  $^{\rm 1}$ http://www.vector.org.uk/archive/v223/a[lvo](#page-2-0)[rd](#page-4-0)[.](#page-2-0)[ht](#page-3-0)m  $\Rightarrow$  $\Omega$ 

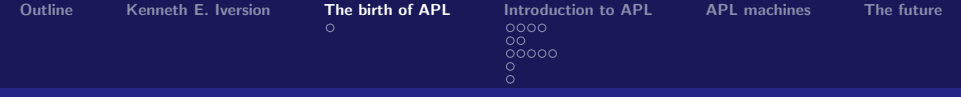

## The birth of APL

- $\blacksquare$  In 1960 Ken E. Iverson began working for IBM where he met Adin Falkoff who became interested in Ken's new notation.
- $\blacksquare$  He extended his notation to a degree which made it possible to be used for the description of systems and algorithms, see [\[6\]](#page-25-1) (eventually this notation was used to describe the complete IBM /360 architectur in 1964, cf. [\[7\]](#page-26-2)).
- **This language was internally known as Iverson's Better Math** – IBM did not like this name for obvious reasons, thus Iverson was forced to come up with something else:

### A Programming Language APL for short. メロメ メ都 メメ きょくほんし

画

<span id="page-4-0"></span> $\Omega$ 

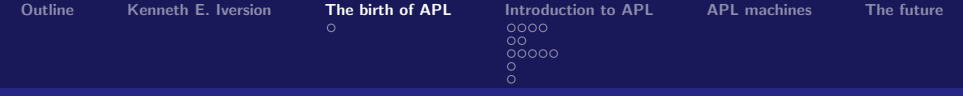

## The birth of APL

- This name was used officially for the first time in the title of the book [\[3\]](#page-25-2) in 1962, where it was still used, despite the title of the book, as a method for "interpersonal communication" (cf. [\[8\]](#page-26-1)[p. 1]), not as a computer programming language.
- Since Iversons goal was the development of a consistent new system of notation for mathematics, he used normal mathematical symbols, i.e. rather weird symbols which makes typing in an APL programm a bit challenging.

To be honest, APL code looks like line noise to the uninformed. . .

K ロト K 倒 ト K ヨ ト K ヨ ト

 $QQ$ 

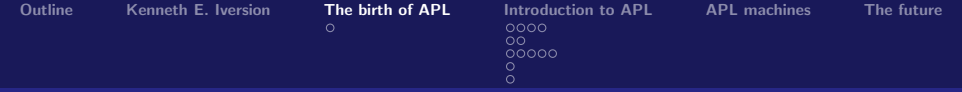

## The birth of APL

- R. A. Brooker once asked  $(cf. [9][p. 11])$  $(cf. [9][p. 11])$  $(cf. [9][p. 11])$ :
	- "Why do you insist on using a notation which is a nightmare for typist and compositor. . . ?"
- The use of very special graphical symbols in APL programs was a severe problem in the 1960s since there were no graphic displays capable of displaying these symbols. IBM overcame this problem with the introduction of the IBM selectric typewrite which could use special character balls containing the APL character set.
- **Despite this particular difficulty the constistency and efficiency** of Ken E. Iverson's APL quickly led to the development of interpreters for this language. イロト イ押ト イヨト イヨ

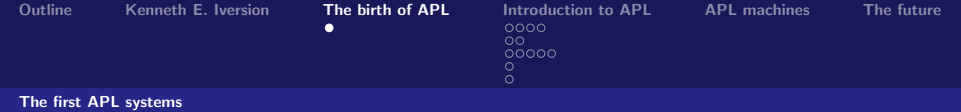

## The first APL systems

- 1963: Hellermann implements a subset of APL as an interpreter on the IBM  $1620)^2$  (cf. [\[8\]](#page-26-1)[p. 1]).
- 1965: M. L. Breed and P. S. Abrams developed an APL implementation on an IBM 7090 running in a batch environment (cf. [\[8\]](#page-26-1)[p. 1]).
- 1966: Breed and Abrams create a new APL system running under an experimental time sharing system on the IBM 7090. This was the first time an APL system was used interactively as it is common today (cf. [\[8\]](#page-26-1)[p. 1]).

<span id="page-7-0"></span> $200$ 

<sup>2</sup>This system was known as  $CADET$  – short for Can't Add Doesn't Even Try, since the machine had no real ALU but relied on lookup tables for its operations. イロト イ押ト イヨト イヨト

Bernd Ulmann ulmann@vaxman.de

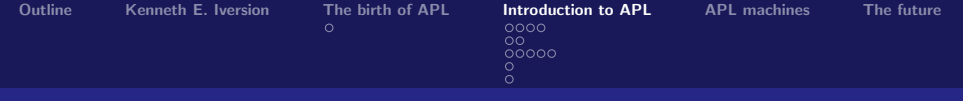

# APL basics

- **APL** is in its very nature an interpreter language and supports interactivity to a uniquely large degree.
- $\blacksquare$  APL does not care too much about data types something which was adopted in more recent languages like Perl, Python, etc.
- **The basic datastructure of APL is the vector.**
- **APL programs make seldom use of loops, conditional** execution and the like as everything is transformed into vector/matrix operations.
- <span id="page-8-0"></span>**APL** programs tend to be incredibly short in comparison with implementations using other languages. One-liners are not uncommon. メロト メ団 トメ きトメ 毛

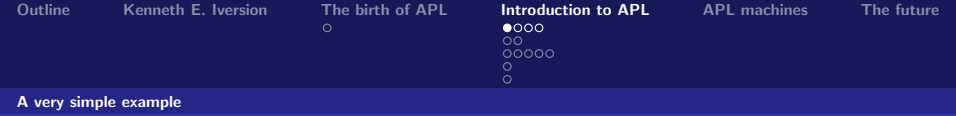

# Calculating  $\sum_{i=1}^{100} i$

To give an impression of the power of APL consider the following problem: Calculate the sum of all integers ranging from 1 to 100. A simple C-solution might look like this:

 $\Omega$ 

### sum.c

```
#include <stdio.h>
int main()
{
  int i, sum = 0;
  for (i = 1; i \le 100; sum += i++);
  printf("Sum: \&d\n", sum);
  return 0;
}
```
Bernd Ulmann ulmann@vaxman.de

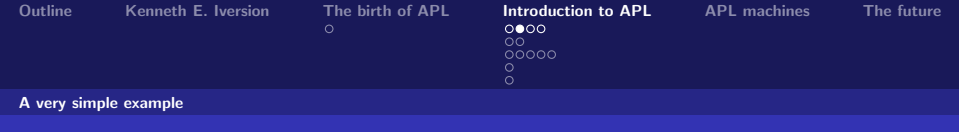

# Calculating  $\sum_{i=1}^{100} i$

Using APL one would transform the original problem to one requiring the calculation of the inner sum of a vector containing 100 successive integer elements ranging from 1 to 100. The complete APL solution for calculating

$$
\sum_{i=1}^{100} i
$$

looks like this:

APL solution

$$
+/\iota\mathbf{100}
$$

 $200$ 

Bernd Ulmann ulmann@vaxman.de

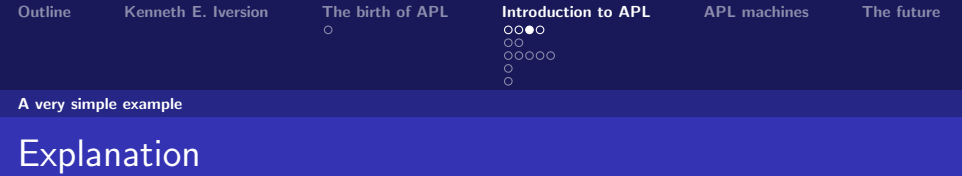

This program consists of two parts:

**1** The generation of a vector containing 100 successive integer elements ranging from 1 to 100. This is done by using the operator  $\iota$  which takes an integer argument and returns a vector of the structure described above, so  $\iota$ 100 yields

 $(1, 2, 3, 4, 5, 6, 7, \ldots, 98, 99, 100)$ 

2 Calculating the inner sum of these vector elements: The heart of this operation is the so called reduction operator "/" which expects two arguments:

K ロ ▶ K 優 ▶ K 결 ▶ K 결 ▶ ○ 결

 $\Omega$ 

- 1 A vector on its right side and
- 2 an operand on its left side.

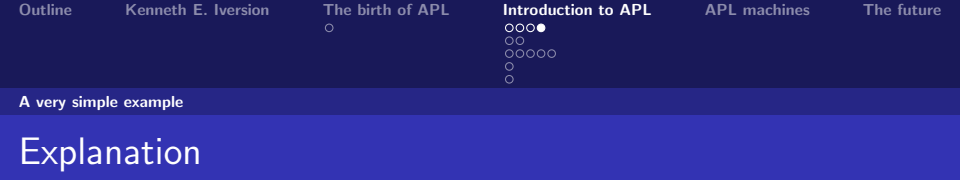

- The reduction operator places the operator found on its left hand side between every two successive elements of the vector written on its right hand side.
- $\blacksquare$  In the current example we have

$$
+/\iota100 = (1+2+3+4+\cdots+98+99+100)
$$

which obviously equals  $\sum_{i=1}^{100} i$  and thus solves the initial problem.

■ Did you see that the APL expression was evaluated from right to left? This seems quite odd, but has a reason. . .

K ロンス 御 > ス ヨ > ス ヨ > 一 ヨ

<span id="page-12-0"></span> $\Omega$ 

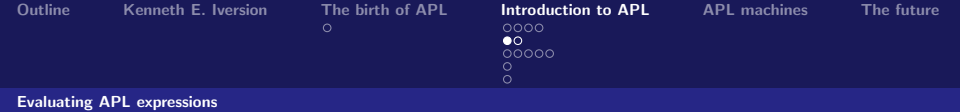

## Right to left evaluation

- Ken Iverson always thought of the traditional left-to-right evaluation with its idiosyncrasies of operator precedence and parentheses as a kludge.
- $\blacksquare$  He preferred a strict right-to-left evaluation with no or only a few operator precedence rules. This feels odd at first but has real advantages over the traditional style of writing equations and algorithms as he shows in [\[4\]](#page-25-3) on a polynomial evaluation using the Horner technique:

**The conventional solution looks like this:** 

$$
(a, b, c, d, e) \prod(x) = a + x \times (b + x \times (c + x \times (d + x \times e)))
$$

while a strict right to left evaluation rule yields

<span id="page-13-0"></span>
$$
(a, b, c, d, e) \prod(x) = a + x \times b + x \times c + x \times d + x \times e.
$$

Bernd Ulmann ulmann@vaxman.de

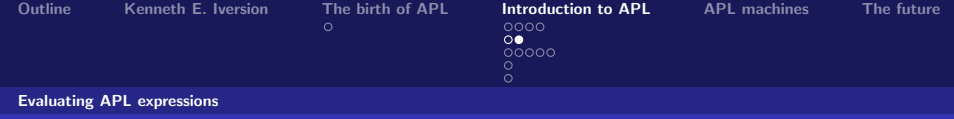

## Right to left evaluation

- Every APL expression is thus evaluated from right to left!
- So  $3 \times 4 + 5$  yields 27 using APL, not 17 as one might think!
- <span id="page-14-0"></span>**This makes the use of parenthesis in many cases superfluous** which adds to the expressional power of APL.

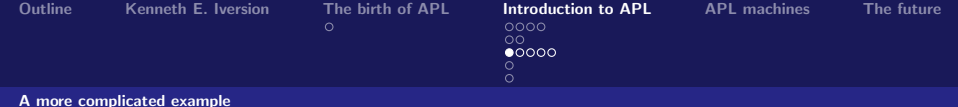

#### A more complicated example

## Generate a list of prime numbers

- $\blacksquare$  The following example is far more complicated than the simple calculation of a sum shown before. The goal is to print a list of all prime numbers ranging from 2 to a given number R.
- <span id="page-15-0"></span>■ Using a conventional language like C a solution based on the sieve of Eratosthenes could look like this (this example is indeed a bit obfuscated, but I tried to solve the problem with as few lines of code as possible without trying too hard):

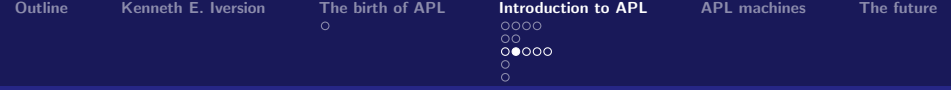

A more complicated example

## Generate a list of prime numbers

#### eratosthenes.c #include <stdio.h>

```
#define R 100
int main()
{
 int i, j, v[R + 1];
 for (i = 2; i \le R; v[i++] = 1);for (i = 2; i * i \le R; i++)for (i = 2; v[i] && i * i <= R; v[i * i++]= 0);
 for (i = 2; i \le R; i++)if (v[i]) printf("%d", i);return 0;
}
```
K ロ ▶ K 個 ▶ K 글 ▶ K 글 ▶ 「글 │ K 9 Q Q

Bernd Ulmann ulmann@vaxman.de

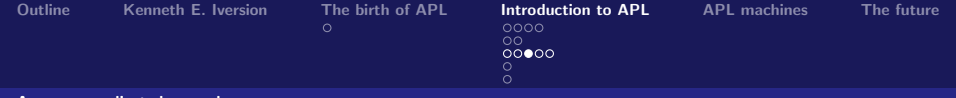

A more complicated example

Generate a list of prime numbers

Solving this problem using APL results in a much shorter and more elegant program:

APL solution

$$
(\sim R \in R \circ . \times R)/R \leftarrow 1 \downarrow \iota R
$$

<span id="page-17-0"></span>K □ ▶ K @ ▶ K 로 ▶ K 로 ▶ 『로 『 YO Q @

Bernd Ulmann ulmann@vaxman.de

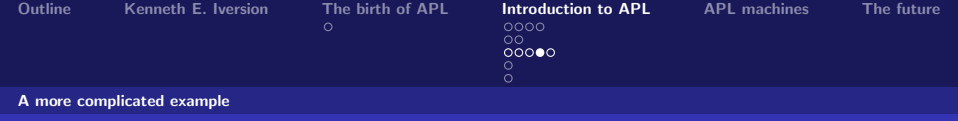

**Explanation** 

How does this work?

- **Create a vector of the form**  $(2, \ldots, R)$  and save it in R (again) by  $R \leftarrow 1 \downarrow \iota R$ .
- Create a matrix of the form

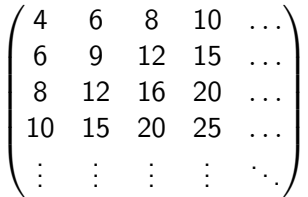

by creating the outer product of the vector  $R$  like this:  $R \circ . \times R$  $R \circ . \times R$  $R \circ . \times R$  $R \circ . \times R$ . This matrix contains everythi[ng](#page-17-0) [b](#page-19-0)[ut](#page-17-0) [p](#page-18-0)[ri](#page-19-0)me [n](#page-20-0)[u](#page-7-0)m[b](#page-22-0)[er](#page-0-0)[s!](#page-26-0)

<span id="page-18-0"></span> $QQ$ 

Bernd Ulmann ulmann@vaxman.de

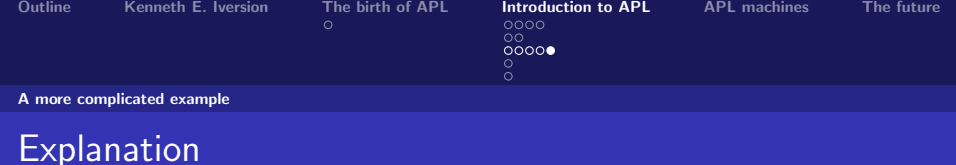

- Now create a bit vector with elements corresponding to the elements of  $R$ , containing a 1 for every value being prime (thus not being an element of the matrix above):  $(\sim R \in R \circ . \times R).$
- Finally, use this bit vector to select all prime elements from  $R$ using the selection operator /.

メロメ メ都 メメ きょくほんし

<span id="page-19-0"></span>注  $\Omega$ 

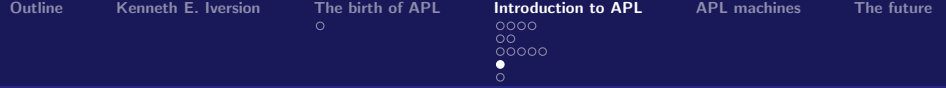

How does a really complicated APL routine look like?

# Performing a fast Fourier transformation (FFT)

 $\nabla$  Z<sub>t</sub>FFT X;C;D;E;J;K;LL;M;N;O

[1]  $LL+|2*-0-iM+|2\otimes N,0_0E+1-2\times\sim 0+1, J+1L$  $+0.0$ <sub>Q</sub>K  $+1$ N  $+$  - 1  $+$  <sub>Q</sub>X

$$
\text{[2]} \qquad \qquad \! \rightarrow \!\! (M \!\! > \!\! L \! \leftarrow \!\! L \! + \! 1)/1 \! + \! \rho \rho \, J \! \leftarrow \!\! J,N\rho \quad 0 \quad 1 \quad \circ \! . \! = \!\! (
$$

 $2 \star L$ )  $\Omega$  1

- $\begin{bmatrix} 3 \\ 7 \end{bmatrix}$   $Z \leftarrow X \begin{bmatrix} (L+0) + (\phi LL) + xJ + (M,N) \end{bmatrix}$
- $[4]$  X + 2 1  $0.00(-0-K)$ ; 1+LL

$$
[5] \qquad Z \leftarrow Z[, K-, LL[L] \times J[L;]] + (\rho Z) \rho(-/X[, D] \times
$$

 $Z[\cdot C]$ , +  $+X[\cdot D+O+N_0 LL[E+M-L]\times -O-1$  $2 \times LL$ [L]  $]\times \ominus Z$ [; C \circ K +, LL[L]  $\times$  O=J[L; ]]

<span id="page-20-0"></span> $\Omega$ 

$$
\begin{array}{cc}\n[6] & \rightarrow((M+O) > L+L+1)/5 \\
\hline\n\end{array}
$$

### How does this work? Do not even ask! (Have a look into [\[2\]](#page-25-4)[p. 212].) K ロ ▶ K 優 ▶ K 결 ▶ K 결 ▶ ○ 결

Bernd Ulmann ulmann@vaxman.de

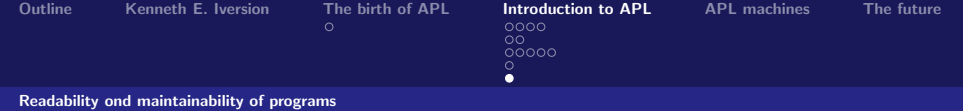

- **Being able to write APL programs does not normally imply** that you are able to read APL programs – not even your own!
- **This has APL earned the notation of being a write only** language.
- **APL** encourages the implementation of short and powerful routines, on the other hand, which simplifies maintainance of existing APL programs.
- Getting used to the APL way of thought is hard at the beginning – especially if one is used to program in a procedural or object oriented style, but due to the expressive power of APL it is worth to have a deeper look into this language.
- <span id="page-21-0"></span>■ One can even take advantage from the APL way of thought when using other programming languages or even when using APL as a system of notation. **K ロ ▶ K 御 ▶ K 君 ▶ K 君**

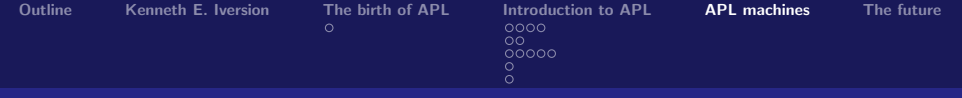

# APL machines

- As with LISP there were some attempts to build APL machines, i.e. implement processors with special features to speed up the execution of APL programs.
- One of the earliest attempts was an APL implementation in microcode (real programmers write microcode – Assembler is a high level language) for the IBM S/360 model 25 (described by Hassit).
- A real hardware implementation was the (commercially unsuccessful) Control Data STAR-100 vector processor shown in the next slide (a real computer  $-$  LISP machines are quite boring compared to that :-) ).

<span id="page-22-0"></span>**K ロ ▶ K 御 ▶ K 君 ▶ K 君** 

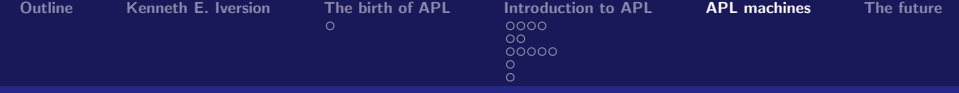

## APL machines

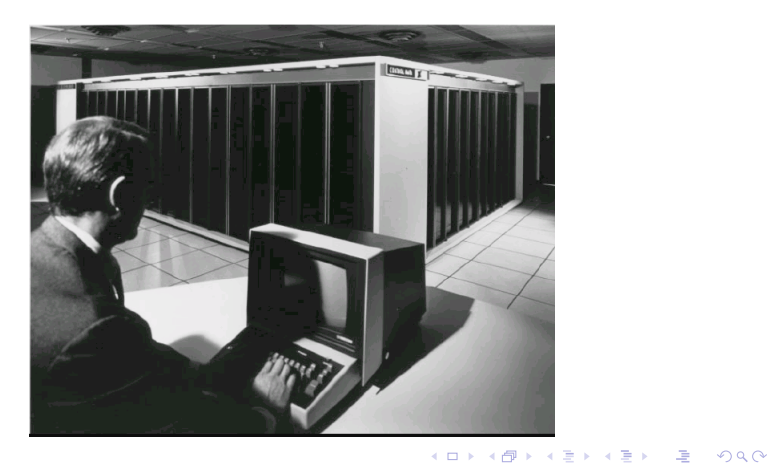

<span id="page-23-0"></span>Bernd Ulmann ulmann@vaxman.de

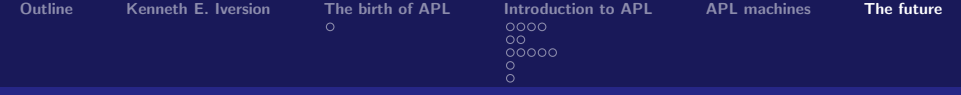

## The future of APL

## APL is far from being dead!

- There even is a recent APL implementation available for free and for most common platforms (unfortunately not for OpenVMS) from Morgan Stanley: http://www.aplusdev.org
- **E** Ken Iverson's last brainchild, called **J**, is available for a lot of platforms, too (even OpenVMS – ported by me :-) ) – it is even more weird than APL since it does not need any special symbols but (ab)uses everything available in ASCII in very inventive ways (cf. http://www.jsoft[wa](#page-23-0)[re](#page-25-5)[.](#page-23-0)[c](#page-24-0)[om](#page-25-5)[\).](#page-24-0)

<span id="page-24-0"></span> $200$ 

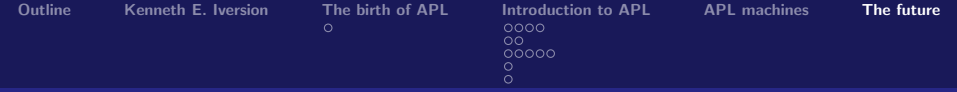

<span id="page-25-6"></span>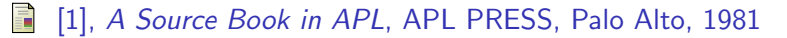

- <span id="page-25-4"></span>**同** [2], Wolfgang K. Giloi, "Programmieren in APL", deGruyter, Berlin, 1977
- <span id="page-25-2"></span>E. [3], Kenneth E. Iverson, A Programming Language, J. Wiley & Sons, New York, 1962
- <span id="page-25-3"></span>**[4], Ken E. Iverson, "Conventions Governing Order of** Evaluation", in [\[1\]](#page-25-6)[pp. 29–32]
- <span id="page-25-0"></span>E. [5], Kenneth E. Iverson, "Notation as a Tool of Thought", in [\[1\]](#page-25-6)[pp. 105–128]
- <span id="page-25-5"></span><span id="page-25-1"></span>[6], K. E. Iverson, "Programming notation in systems design", in IBM Systems Journal, June 1963, pp. 117–128

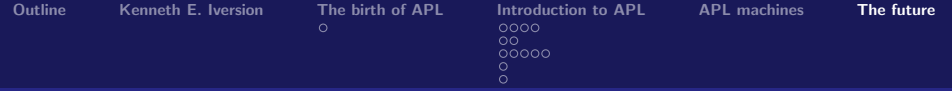

- <span id="page-26-2"></span>**同 [7], A. D. Falkoff, K. E. Iverson, E. H. Sussenguth, "A formal** description of SYSTEM/360", in IBM Systems Journal, Vol 3, No. 3, 1964, pp. 198–261
- <span id="page-26-1"></span>**[3]** [8], Wolfgang H. Janko,  $APL$  1 – Eine Einfuehrung in die Elemente der Sprache und des Systems, Athenaeum Verlag, Koenigstein/Ts., 1980
- <span id="page-26-3"></span> $\Box$  [9], Eugene E. McDonnell, "Introduction", in [\[1\]](#page-25-6)[p. 11–14]

メロメ メ御メ メミメ メミメン

<span id="page-26-0"></span>哇